# ΑΠΟΛΥΤΗΡΙΕΣ ΕΞΕΤΑΣΕΙΣ ∆**'** ΤΑΞΗΣΕΣΠΕΡΙΝΟΥ ΕΝΙΑΙΟΥ ΛΥΚΕΙΟΥ ΜΑΘΗΜΑ**:** ΑΝΑΠΤΥΞΗ ΕΦΑΡΜΟΓΩΝ ΣΕ ΠΡΟΓΡΑΜΜΑΤΙΣΤΙΚΟ ΠΕΡΙΒΑΛΛΟΝ

### ΛΥΣΕΙΣ ΘΕΜΑΤΩΝ ΕΞΕΤΑΣΕΩΝ ΕΣΠΕΡΙΝΩΝ ΕΝΙΑΙΩΝ ΛΥΚΕΙΩΝ **2003**

### ΘΕΜΑ **1**<sup>ο</sup>

- Α**. 1**. Σελίδα 59 σχολικού βιβλίου
	- **2**. Σελίδα 60 σχολικού βιβλίου
- Β**. 1.** Σωστή

**2.** Η πρόταση είναι σωστή γιατί η συγκεκριµένη εντολή επανάληψης ελέγχει τη συνθήκη τερµατισµού στο τέλος του βρόχου επανάληψης, οπότε οι εντολές που εµπεριέχονται στο βρόχο επανάληψης θα εκτελεστούν υποχρεωτικά µία τουλάχιστον φορά

Γ**. 1**. Οι µεταβλητές i και sum είναι ακέραιες

 $\lambda$ 

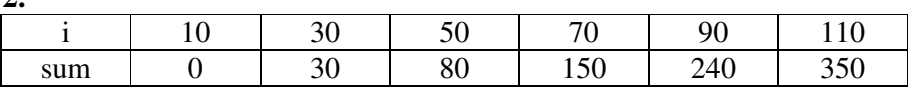

- **3.** Θα εκτυπωθούν i = 110 και sum = 350
- **4**. Ο αλγόριθµος υπολογίζει το άθροισµα 30 + 50 + 70 + 90

```
K \leftarrow 0A \leftarrow 5Όσο Α <= 100 επανάλαβε
        K \leftarrow K + AA \leftarrow A + 10Τέλος_επανάληψης
Γράψε Κ
```
## ΘΕΜΑ **2**<sup>ο</sup>

**1.** 

Πίνακας Α µετά την εκτέλεση του προγράµµατος

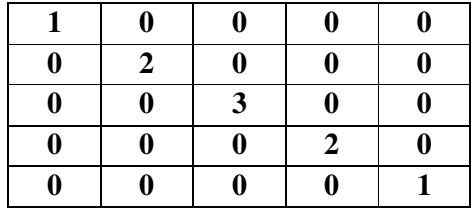

**2.** Η τιµή της µεταβλητής sum που θα εµφανιστεί είναι : 9

<sup>∆</sup>**.**

#### ΘΕΜΑ **3**<sup>ο</sup>

- α. Ακέραιες : Παιδιά Πραγµατικές :
- β**.**  Αλγόριθµος Αποδοχές **(**β**1)** Αρχή**\_**επανάληψης Εµφάνισε "∆ώσε το µισθό του υπαλλήλου " ∆ιάβασε Μισθός  $A$ ν Μισθός < 500 ή Μισθός > 1000 τότε Εµφάνισε "Λάθος δεδοµένα. Παρακαλώ επαναλάβετε" Τέλος**\_**αν Μέχρις**\_**ότου Μισθός >= 500 και Μισθός <= 1000 Αρχή**\_**επανάληψης Εµφάνισε "∆ώσε τον αριθµό των παιδιών του υπαλλήλου " ∆ιάβασε Παιδιά Αν Παιδιά < 0 ή Παιδιά > 20 τότε Εµφάνισε "Λάθος δεδοµένα. Παρακαλώ επαναλάβετε" Τέλος**\_**αν Μέχρις**\_**ότου Παιδιά >= 0 και Παιδιά <= 20 **(**β**2)** Αν Παιδιά <= 3 τότε Επίδοµα Παιδιά \* 30 αλλιώς Επίδοµα 90 + (Παιδιά – 3) \* 40 Τέλος**\_**αν Εµφάνισε "Το οικογενειακό επίδοµα είναι ", Επίδοµα **(**β**3)** Σύνολο Μισθός + Επίδοµα Εµφάνισε "Οι συνολικές αποδοχές του υπαλλήλου είναι ", Σύνολο Τέλος Αποδοχές ΘΕΜΑ **4**<sup>ο</sup> Αλγόριθµος Μαθητές  $Πλήθος  $\leftarrow$  0$  $A$ ριστούχοι  $\leftarrow$  0 Εµφάνισε "∆ώσε το όνοµα του µαθητή" ∆ιάβασε Όνοµα **(**α**)** Όσο Όνοµα <> " " επανάλαβε Πλήθος Πλήθος + 1

**(**β**)** Αρχή**\_**επανάληψης Εµφάνισε "∆ώσε τον προφορικό βαθµό " ∆ιάβασε Π Αν Π < 0 ή Π > 20 τότε Εµφάνισε "Λάθος δεδοµένα. Παρακαλώ επαναλάβετε" Τέλος**\_**αν Μέχρις**\_**ότου Π >= 0 και Π <= 20 Αρχή**\_**επανάληψης Εµφάνισε "∆ώσε τον γραπτό βαθµό " ∆ιάβασε Γ Αν Γ < 0 ή Γ > 20 τότε Εµφάνισε "Λάθος δεδοµένα. Παρακαλώ επαναλάβετε"

Τέλος**\_**αν Μέχρις**\_**ότου Γ >= 0 και Γ <= 20 (γ)  $TB \leftarrow \Pi * 0, 3 + \Gamma * 0, 7$ Εµφάνισε " Ο µαθητής ", Όνοµα, " έχει τελικό βαθµό", ΤΒ **(**δ**)** Αν ΤΒ > 18 τότε Αριστούχοι Αριστούχοι + 1 Τέλος**\_**αν Εµφάνισε "∆ώσε το όνοµα του επόµενου µαθητή" ∆ιάβασε Όνοµα Τέλος**\_**επανάληψης Αν Πλήθος = 0 τότε Εµφάνισε "∆ε δόθηκε κανένα όνοµα µαθητή" αλλιώς Ποσοστό Αριστούχοι \* 100 / Πλήθος Εµφάνισε "Το ποσοστό των άριστων µαθητών είναι", Ποσοστό , " % " Τέλος**\_**αν Τέλος Μαθητές